Pham 132338

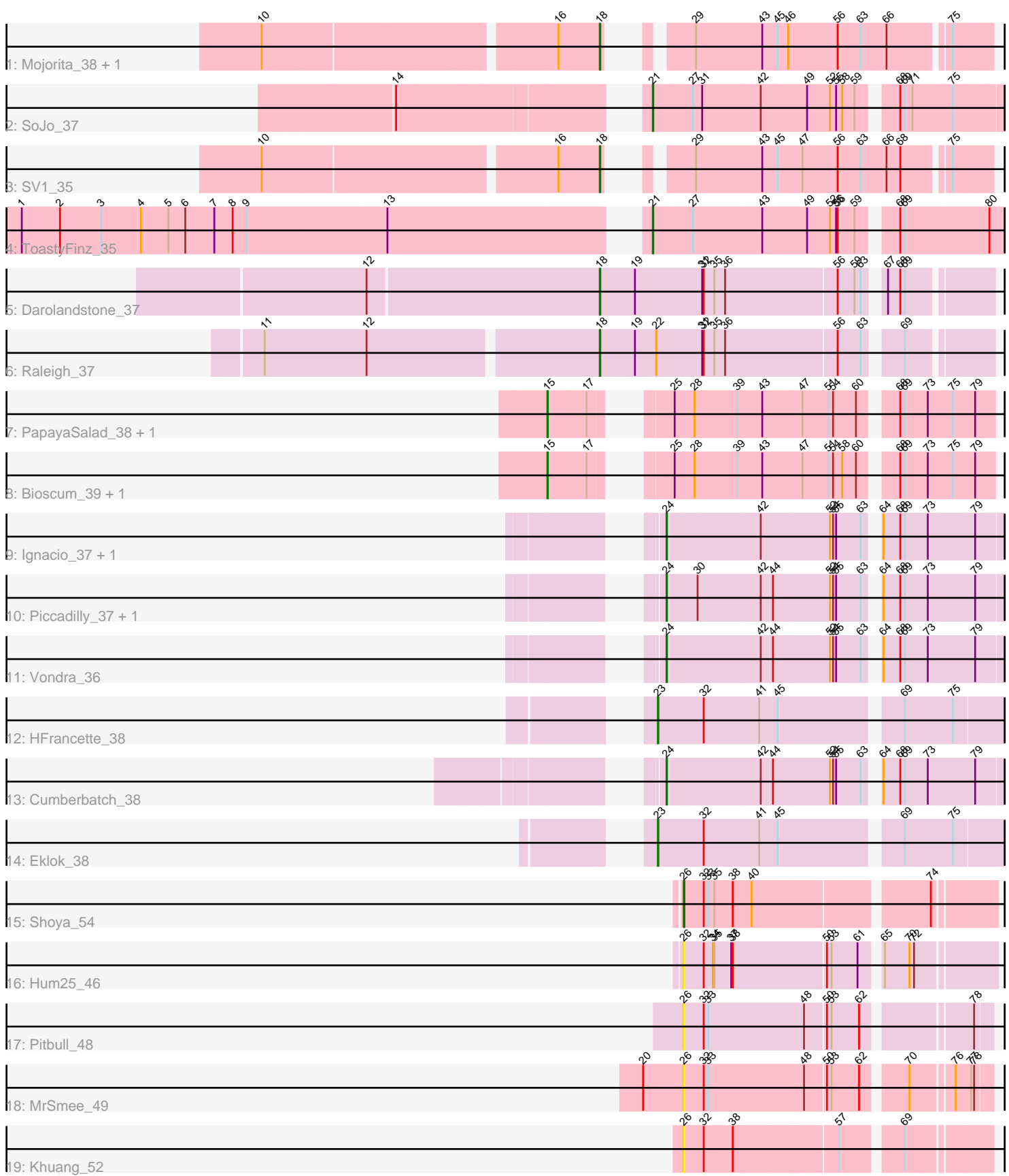

Note: Tracks are now grouped by subcluster and scaled. Switching in subcluster is indicated by changes in track color. Track scale is now set by default to display the region 30 bp upstream of start 1 to 30 bp downstream of the last possible start. If this default region is judged to be packed too tightly with annotated starts, the track will be further scaled to only show that region of the ORF with annotated starts. This action will be indicated by adding "Zoomed" to the title. For starts, yellow indicates the location of called starts comprised solely of Glimmer/GeneMark auto-annotations, green indicates the location of called starts with at least 1 manual gene annotation.

# Pham 132338 Report

This analysis was run 04/28/24 on database version 559.

WARNING: Pham size does not match number of genes in report. Either unphamerated genes have been added (by you) or starterator has removed genes due to invalid start codon.

Pham number 132338 has 24 members, 4 are drafts.

Phages represented in each track:

- Track 1 : Mojorita\_38, Picard\_38
- Track 2 : SoJo\_37
- Track 3 : SV1\_35
- Track 4 : ToastyFinz\_35
- Track 5 : Darolandstone 37
- Track 6 : Raleigh\_37
- Track 7 : PapayaSalad 38, Austintatious 35
- Track 8 : Bioscum\_39, Ididsumtinwong\_39
- Track 9 : Ignacio\_37, AxeJC\_37
- Track 10 : Piccadilly\_37, Eastland\_37
- Track 11 : Vondra 36
- Track 12 : HFrancette 38
- Track 13 : Cumberbatch\_38
- Track 14 : Eklok\_38
- Track 15 : Shoya\_54
- Track 16 : Hum25\_46
- Track 17 : Pitbull 48
- Track 18 : MrSmee 49
- Track 19 : Khuang\_52

#### **Summary of Final Annotations (See graph section above for start numbers):**

The start number called the most often in the published annotations is 24, it was called in 6 of the 20 non-draft genes in the pham.

Genes that call this "Most Annotated" start:

• AxeJC\_37, Cumberbatch\_38, Eastland\_37, Ignacio\_37, Piccadilly\_37, Vondra\_36,

Genes that have the "Most Annotated" start but do not call it:

•

Genes that do not have the "Most Annotated" start:

• Austintatious\_35, Bioscum\_39, Darolandstone\_37, Eklok\_38, HFrancette\_38, Hum25\_46, Ididsumtinwong\_39, Khuang\_52, Mojorita\_38, MrSmee\_49, PapayaSalad 38, Picard 38, Pitbull 48, Raleigh 37, SV1 35, Shoya 54, SoJo 37, ToastyFinz\_35,

### **Summary by start number:**

Start 15:

- Found in 4 of 24 ( 16.7% ) of genes in pham
- Manual Annotations of this start: 4 of 20
- Called 100.0% of time when present

• Phage (with cluster) where this start called: Austintatious 35 (BC3), Bioscum 39 (BC3), Ididsumtinwong\_39 (BC3), PapayaSalad\_38 (BC3),

### Start 18:

- Found in 5 of 24 ( 20.8% ) of genes in pham
- Manual Annotations of this start: 5 of 20
- Called 100.0% of time when present

• Phage (with cluster) where this start called: Darolandstone 37 (BC2), Mojorita 38 (BC1), Picard\_38 (BC1), Raleigh\_37 (BC2), SV1\_35 (BC1),

Start 21:

- Found in 2 of 24 ( 8.3% ) of genes in pham
- Manual Annotations of this start: 2 of 20
- Called 100.0% of time when present
- Phage (with cluster) where this start called: SoJo 37 (BC1), ToastyFinz 35 (BC1),

### Start 23:

- Found in 2 of 24 ( 8.3% ) of genes in pham
- Manual Annotations of this start: 2 of 20
- Called 100.0% of time when present
- Phage (with cluster) where this start called: Eklok 38 (BP), HFrancette 38 (BP),

## Start 24:

- Found in 6 of 24 ( 25.0% ) of genes in pham
- Manual Annotations of this start: 6 of 20
- Called 100.0% of time when present

• Phage (with cluster) where this start called: AxeJC\_37 (BP), Cumberbatch\_38 (BP),

Eastland\_37 (BP), Ignacio\_37 (BP), Piccadilly\_37 (BP), Vondra\_36 (BP),

### Start 26:

- Found in 5 of 24 ( 20.8% ) of genes in pham
- Manual Annotations of this start: 1 of 20
- Called 100.0% of time when present

• Phage (with cluster) where this start called: Hum25 46 (FQ), Khuang 52 (UNK),

MrSmee 49 (UNK), Pitbull 48 (FQ), Shoya 54 (FB),

## **Summary by clusters:**

There are 7 clusters represented in this pham: FQ, FB, BP, UNK, BC1, BC2, BC3,

Info for manual annotations of cluster BC1:

•Start number 18 was manually annotated 3 times for cluster BC1. •Start number 21 was manually annotated 2 times for cluster BC1.

Info for manual annotations of cluster BC2: •Start number 18 was manually annotated 2 times for cluster BC2.

Info for manual annotations of cluster BC3: •Start number 15 was manually annotated 4 times for cluster BC3.

Info for manual annotations of cluster BP: •Start number 23 was manually annotated 2 times for cluster BP. •Start number 24 was manually annotated 6 times for cluster BP.

Info for manual annotations of cluster FB: •Start number 26 was manually annotated 1 time for cluster FB.

#### **Gene Information:**

Gene: Austintatious\_35 Start: 24116, Stop: 24850, Start Num: 15 Candidate Starts for Austintatious\_35: (Start: 15 @24116 has 4 MA's), (17, 24185), (25, 24269), (28, 24302), (39, 24383), (43, 24431), (47, 24506), (51, 24557), (54, 24566), (60, 24611), (68, 24668), (69, 24677), (73, 24722), (75, 24770), (79, 24812),

Gene: AxeJC\_37 Start: 26248, Stop: 26847, Start Num: 24 Candidate Starts for AxeJC\_37: (Start: 24 @26248 has 6 MA's), (42, 26416), (52, 26548), (54, 26554), (55, 26560), (63, 26608), (64, 26623), (68, 26656), (69, 26665), (73, 26710), (79, 26800),

Gene: Bioscum\_39 Start: 26417, Stop: 27151, Start Num: 15 Candidate Starts for Bioscum\_39: (Start: 15 @26417 has 4 MA's), (17, 26486), (25, 26570), (28, 26603), (39, 26684), (43, 26732), (47, 26807), (51, 26858), (54, 26867), (58, 26885), (60, 26912), (68, 26969), (69, 26978), (73, 27023), (75, 27071), (79, 27113),

Gene: Cumberbatch\_38 Start: 26274, Stop: 26873, Start Num: 24 Candidate Starts for Cumberbatch\_38: (Start: 24 @26274 has 6 MA's), (42, 26442), (44, 26463), (52, 26574), (54, 26580), (55, 26586), (63, 26634), (64, 26649), (68, 26682), (69, 26691), (73, 26736), (79, 26826),

Gene: Darolandstone\_37 Start: 28052, Stop: 28756, Start Num: 18 Candidate Starts for Darolandstone\_37: (12, 27611), (Start: 18 @28052 has 5 MA's), (19, 28121), (31, 28253), (32, 28256), (35, 28277), (36, 28298), (56, 28505), (59, 28538), (63, 28550), (67, 28574), (68, 28598), (69, 28607),

Gene: Eastland\_37 Start: 26233, Stop: 26832, Start Num: 24 Candidate Starts for Eastland\_37:

(Start: 24 @26233 has 6 MA's), (30, 26281), (42, 26401), (44, 26422), (52, 26533), (54, 26539), (55, 26545), (63, 26593), (64, 26608), (68, 26641), (69, 26650), (73, 26695), (79, 26785), Gene: Eklok\_38 Start: 26293, Stop: 26928, Start Num: 23 Candidate Starts for Eklok\_38: (Start: 23 @26293 has 2 MA's), (32, 26380), (41, 26488), (45, 26524), (69, 26743), (75, 26836), Gene: HFrancette\_38 Start: 26977, Stop: 27612, Start Num: 23 Candidate Starts for HFrancette\_38: (Start: 23 @26977 has 2 MA's), (32, 27064), (41, 27172), (45, 27208), (69, 27427), (75, 27520), Gene: Hum25\_46 Start: 28897, Stop: 29445, Start Num: 26 Candidate Starts for Hum25\_46: (Start: 26 @28897 has 1 MA's), (32, 28933), (34, 28951), (35, 28954), (37, 28987), (38, 28990), (50, 29158), (53, 29167), (61, 29218), (65, 29248), (70, 29296), (72, 29305), Gene: Ididsumtinwong\_39 Start: 26417, Stop: 27151, Start Num: 15 Candidate Starts for Ididsumtinwong\_39: (Start: 15 @26417 has 4 MA's), (17, 26486), (25, 26570), (28, 26603), (39, 26684), (43, 26732), (47, 26807), (51, 26858), (54, 26867), (58, 26885), (60, 26912), (68, 26969), (69, 26978), (73, 27023), (75, 27071), (79, 27113), Gene: Ignacio\_37 Start: 26926, Stop: 27525, Start Num: 24 Candidate Starts for Ignacio\_37: (Start: 24 @26926 has 6 MA's), (42, 27094), (52, 27226), (54, 27232), (55, 27238), (63, 27286), (64, 27301), (68, 27334), (69, 27343), (73, 27388), (79, 27478), Gene: Khuang\_52 Start: 30706, Stop: 31251, Start Num: 26 Candidate Starts for Khuang\_52: (Start: 26 @30706 has 1 MA's), (32, 30745), (38, 30802), (57, 30994), (69, 31099), Gene: Mojorita\_38 Start: 27040, Stop: 27669, Start Num: 18 Candidate Starts for Mojorita\_38: (10, 26422), (16, 26959), (Start: 18 @27040 has 5 MA's), (29, 27121), (43, 27250), (45, 27277), (46, 27298), (56, 27391), (63, 27436), (66, 27487), (75, 27595), Gene: MrSmee\_49 Start: 30095, Stop: 30640, Start Num: 26 Candidate Starts for MrSmee\_49: (20, 30017), (Start: 26 @30095 has 1 MA's), (32, 30131), (33, 30140), (48, 30323), (50, 30359), (53, 30368), (62, 30422), (70, 30497), (76, 30572), (77, 30602), (78, 30608), Gene: PapayaSalad\_38 Start: 26702, Stop: 27436, Start Num: 15 Candidate Starts for PapayaSalad\_38: (Start: 15 @26702 has 4 MA's), (17, 26771), (25, 26855), (28, 26888), (39, 26969), (43, 27017), (47, 27092), (51, 27143), (54, 27152), (60, 27197), (68, 27254), (69, 27263), (73, 27308), (75, 27356), (79, 27398), Gene: Picard\_38 Start: 27238, Stop: 27867, Start Num: 18 Candidate Starts for Picard\_38: (10, 26620), (16, 27157), (Start: 18 @27238 has 5 MA's), (29, 27319), (43, 27448), (45, 27475), (46, 27496), (56, 27589), (63, 27634), (66, 27685), (75, 27793), Gene: Piccadilly\_37 Start: 26232, Stop: 26831, Start Num: 24

Candidate Starts for Piccadilly\_37: (Start: 24 @26232 has 6 MA's), (30, 26280), (42, 26400), (44, 26421), (52, 26532), (54, 26538), (55, 26544), (63, 26592), (64, 26607), (68, 26640), (69, 26649), (73, 26694), (79, 26784),

Gene: Pitbull\_48 Start: 28431, Stop: 28976, Start Num: 26 Candidate Starts for Pitbull\_48: (Start: 26 @28431 has 1 MA's), (32, 28467), (33, 28476), (48, 28659), (50, 28695), (53, 28704), (62, 28758), (78, 28944),

Gene: Raleigh\_37 Start: 28558, Stop: 29259, Start Num: 18 Candidate Starts for Raleigh\_37: (11, 27940), (12, 28132), (Start: 18 @28558 has 5 MA's), (19, 28627), (22, 28666), (31, 28756), (32, 28759), (35, 28780), (36, 28801), (56, 29008), (63, 29053), (69, 29110),

Gene: SV1\_35 Start: 25947, Stop: 26576, Start Num: 18 Candidate Starts for SV1\_35: (10, 25329), (16, 25866), (Start: 18 @25947 has 5 MA's), (29, 26028), (43, 26157), (45, 26184), (47, 26232), (56, 26298), (63, 26343), (66, 26394), (68, 26421), (75, 26502),

Gene: Shoya\_54 Start: 30638, Stop: 31192, Start Num: 26 Candidate Starts for Shoya\_54: (Start: 26 @30638 has 1 MA's), (32, 30677), (33, 30686), (35, 30698), (38, 30734), (40, 30770), (74, 31079),

Gene: SoJo\_37 Start: 28128, Stop: 28769, Start Num: 21 Candidate Starts for SoJo\_37: (14, 27714), (Start: 21 @28128 has 2 MA's), (27, 28203), (31, 28218), (42, 28332), (49, 28419), (52, 28464), (55, 28476), (58, 28488), (59, 28512), (68, 28572), (69, 28581), (71, 28596), (75, 28674),

Gene: ToastyFinz\_35 Start: 28209, Stop: 28868, Start Num: 21 Candidate Starts for ToastyFinz\_35: (1, 27051), (2, 27126), (3, 27207), (4, 27285), (5, 27339), (6, 27372), (7, 27429), (8, 27465), (9, 27492), (13, 27765), (Start: 21 @28209 has 2 MA's), (27, 28284), (43, 28416), (49, 28500), (52, 28545), (55, 28557), (56, 28560), (59, 28593), (68, 28653), (69, 28662), (80, 28821),

Gene: Vondra\_36 Start: 26093, Stop: 26692, Start Num: 24 Candidate Starts for Vondra\_36: (Start: 24 @26093 has 6 MA's), (42, 26261), (44, 26282), (52, 26393), (54, 26399), (55, 26405), (63, 26453), (64, 26468), (68, 26501), (69, 26510), (73, 26555), (79, 26645),